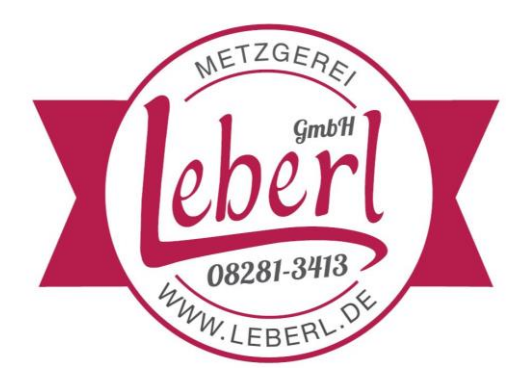

## **Angebot vom 06.05.2021 – 12.05.2021**

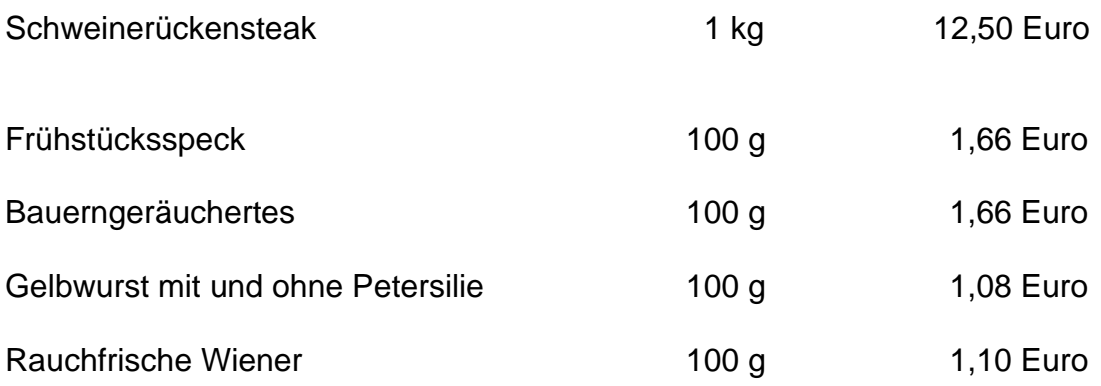

## **Alles aus eigener Schlachtung!**